Linux 1 PDF

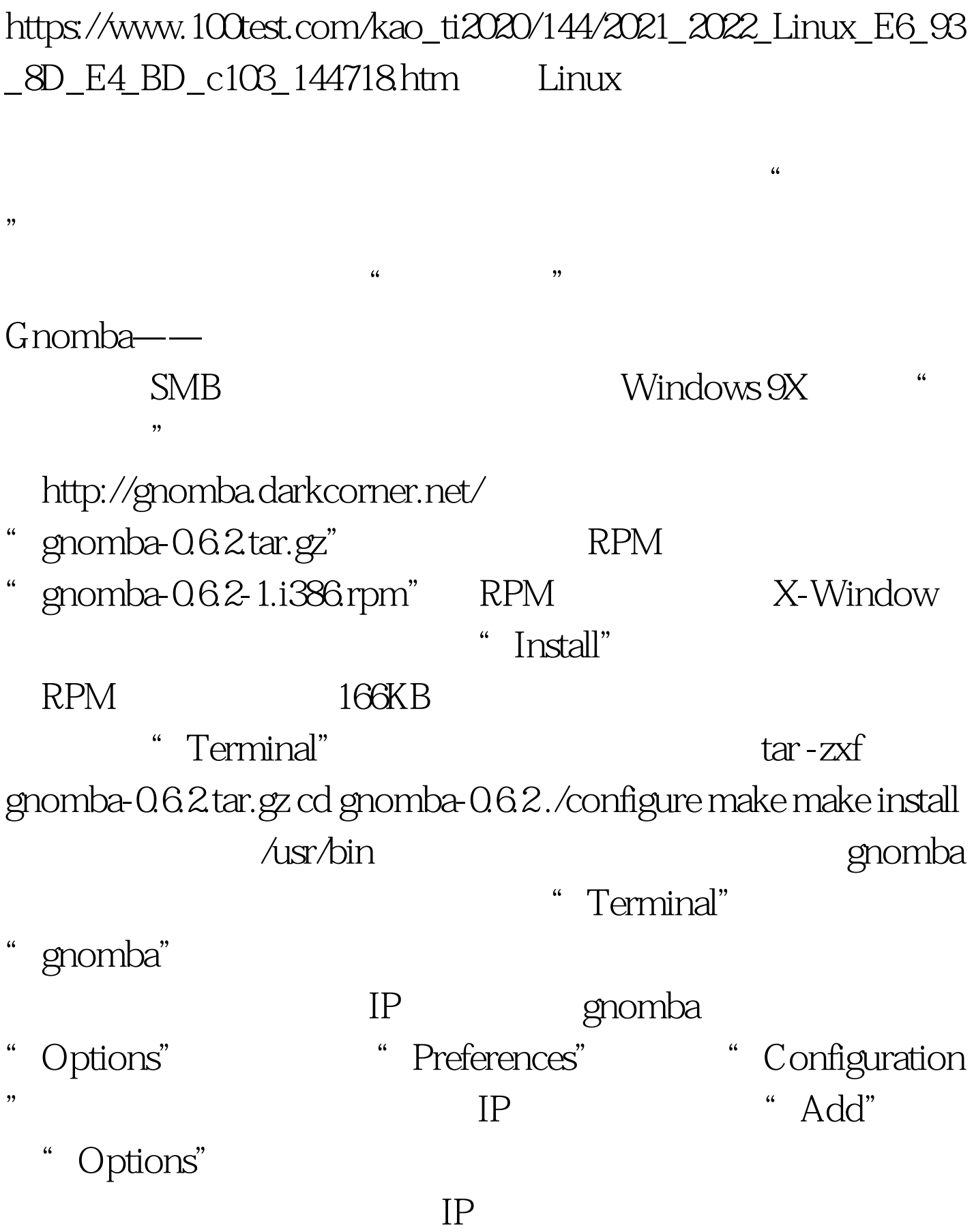

" (re)Scan" IP

些设置包括字体以及初始的装载目录的选择等。按"OK"退  $\hfill IP \qquad \qquad \text{" File"}$ 

 $IP$ 

 $100Test$ www.100test.com